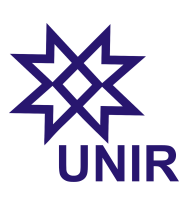

Fundamentos de Programação Lista de Problemas 2.2

Departamento de Física de Ji-Paraná Universidade Federal de Rondônia Prof. Marco Polo

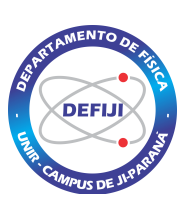

## Questão 01:

Escreva um programa que

- (a) Leia 5 valores num´ericos a partir de entradas input e armazene esses valores nas componentes de um vetor A;
- (b) Calcule e mostre na tela o valor de S, definido por

$$
S = \sum_{i=1}^{5} \frac{i}{A_i},
$$
\n(1)

onde  $A_i$  é o *i*-ésimo valor armazenado no vetor A.

## Questão 02:

Escreva um programa que leia dois vetores A e B, de 5 componentes cada e de valores numéricos inteiros, e informe quantas componentes iguais os dois vetores possuem. Os valores devem ser armazenados a partir de entradas input.

### Questão 03:

Seja a função f definida por  $f(x) = x^2 - 2x + 1$ . Escreva um programa que monte uma tabela de pares ordenados  $(x, y)$ , com  $y = f(x)$ . O valor de x deve variar de 0 a 10, em intervalos de 0,1, e y é calculado a partir de x. Faça um gráfico em uma planilha com os valores da tabela.

#### Questão 04:

Um vetor é *palíndromo* se ele não se altera quando as posições das componentes são invertidas. Por exemplo, o vetor  $v = (1, 3, 5, 2, 2, 5, 3, 1)$  é palíndromo. Escreva um programa que leia um vetor de n´umeros inteiros de 5 componentes a partir de entradas input é informe se ele é ou não um palíndromo.

### Questão 05:

Em Álgebra Linear, um vetor do  $R<sup>n</sup>$  pode ser representado por uma n-upla de números reais  $v = (v_1, v_2, \ldots, v_n)$ , sendo cada  $v_i$  chamado de *componente*. A norma de um vetor  $v = (v_1, v_2, \dots, v_n)$  é definida por  $\sqrt{v_1^2 + v_2^2 + \dots + v_n^2}$ . Escreva um programa de que leia um vetor de 10 componentes e informe na tela a sua norma.

# Questão 06:

Escreva um programa que armazene 10 números inteiros aleatórios entre 1 e 10 em um vetor e apresente na quantas componentes iguais esse vetor possui.

Math.random()  $\rightarrow$  gera números reais aleatórios entre 0 e 1.

Math.round()  $\rightarrow$  arredonda um número real para o inteiro mais próximo.

#### Questão 07:

Escreva um programa que exiba na tela a matriz A abaixo:

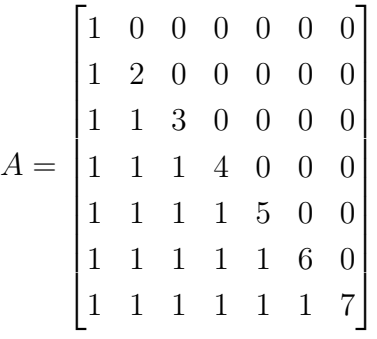

#### Questão 08:

Escreva um programa que leia uma matriz  $A \cdot 3 \times 3$  através de entradas input e escreva na tela a matriz A que foi lida e a matriz transposta de A. Exemplo: a matriz transposta de

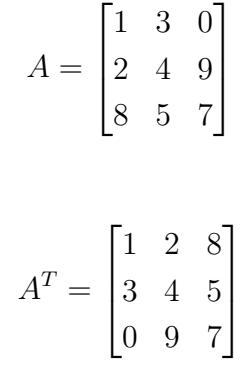

## Quest˜ao 09:

 $\acute{e}$ 

Escreva um programa que leia uma matriz  $2 \times 2$  e informe na tela o valor do seu determinante.

## Questão 10:

Escreva um programa que leia através de uma entrada input um número inteiro  $n$ entre 1 e 10 e em seguida gere uma matriz  $3 \times 4$  de valores inteiros aleatórios entre 1 e 10. O programa deve informar na tela o número de vezes que o número  $n$  aparece nas componentes da matriz.

# Questão 11:

Uma matriz é dita *simétrica* se ela é igual a sua transposta. Escreva um programa que leia uma matriz  $3 \times 3$  através de entradas input e informa na tela se ela é ou não simétrica.

## Questão 12:

Dizemos que uma matriz quadrada de números inteiros é um quadrado mágico se a soma dos elementos de cada linha, a soma dos elementos de cada coluna e a soma dos elementos das diagonais principal e secundária são todas iguais. Por exemplo, a matriz

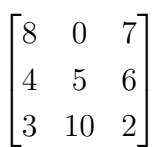

é um quadrado mágico. Escreva um programa que leia uma matriz  $n \times n$ , com  $n$  definido pelo usuário, e informe na tela se a matriz lida é ou não um quadrado mágico.